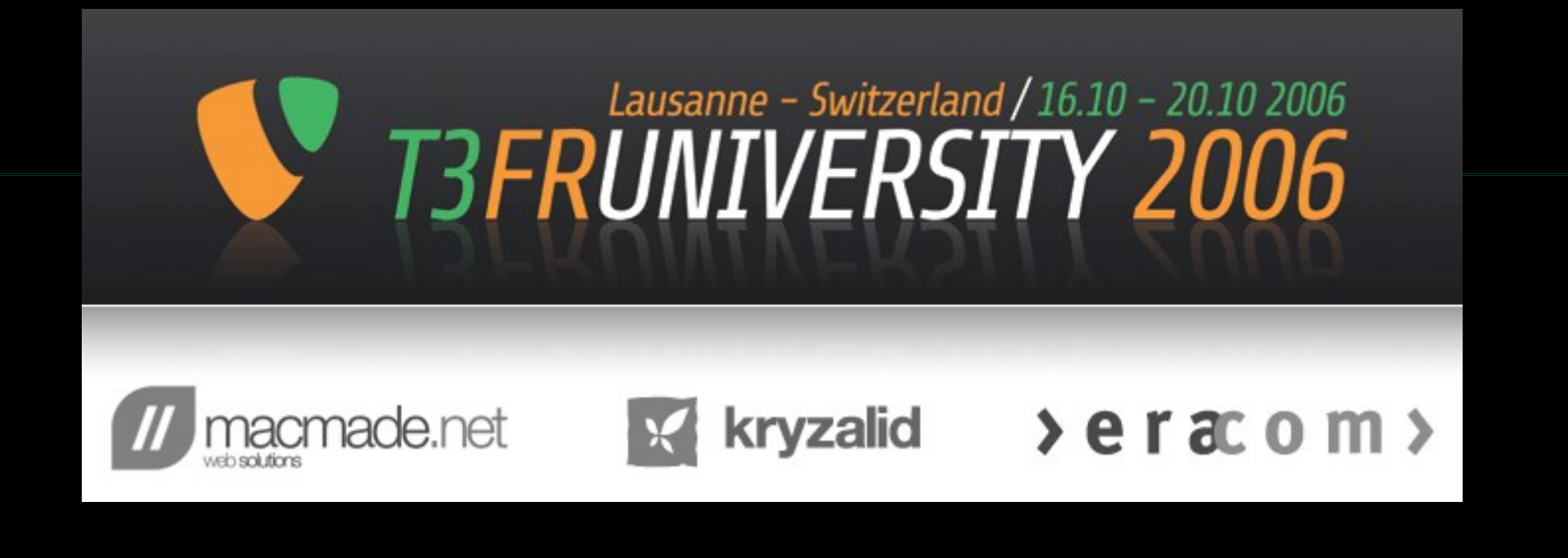

# En route vers l'accessibilité

Université Typo3 2006 - 17 octobre Marc Johannot, Adeline Clerc et Orion

#### Les orateurs

#### Marc Johannot

- Ingénieur civil > vigneron > humanitaire
- Dans le service public depuis 15 ans > webmaster cantonal.
- Dirige deux [projets](http://www.vd.ch/fileadmin/user_upload/organisation/dinf/dsi/fichiers_pdf/gazette_174_article_accessibilite_joker.pdf) pour réduire la fracture numérique : *Accessibilité* et *[JOKER](http://www.joker-vd.ch/)*.

#### Les orateurs

#### Adeline Clerc

- Formatrice informatique pour personnes handicapées de la vue.
- Voit sans les yeux.

#### Et leur ami

Orion

- [Ecole](http://www.chienguide.ch/) [romande](http://www.chienguide.ch/) de [chien-guides](http://www.chienguide.ch/) [d'aveugles.](http://www.chienguide.ch/)
- Ses aventures sur son [blog](http://www.monblog.ch/orion) [personnel](http://www.monblog.ch/orion).

**:** o )

**>**

**>**

# Plan de l'exposé

- 1. Tour d'horizon 30 minutes
- 
- 3. Questions réponses 10 minutes
- 4. Conclusion 5 minutes
- 
- 2. Pratique 45 minutes
	-

# 1. Tour d'horizon

- Quel est le problème ?
- Pourquoi faut-il s'en préoccuper ?
- Qui est concerné ?
- Comment s'y prendre ?

# Définition

*Rendre le web accessible, c'est mettre le web et ses services à la disposition de tous les individus, quels que soient leur matériel ou logiciel, leur infrastructure réseau, leur langue maternelle, leur culture, leur localisation géographique, ou leurs aptitudes physiques ou mentales.*

Tim Berners-Lee, directeur du W3C et inventeur du World Wide Web

# Corriger le malentendu

Accessibilité = handicapés + …

- Débutants au niveau informatique
- Seniors
- Personnes connectées en bas débit
- Personnes équipées de configurations particulières : navigateurs, résolution d'écran…
- Personnes équipées de matériels différents : systèmes d'exploitation, assistants personnels, téléphones portables…

#### Le problème

L'innovation technologique autorise l'accès et la restitution de l'information au travers de nombreux canaux qui peuvent exclure certaines catégories d'usagers si l'on n'y prend pas garde.

#### La solution

Respecter les standards et les règles communes pour satisfaire aux exigences d'accessibilité.

#### Deux références

• *L'accessibilité, ce n'est pas une somme d'adaptations à une multitude de cas particuliers, un ensemble de réponses à des handicaps divers : c'est l'utilisation du plein potentiel du web.*

Laurent Denis, consultant Temesis, Paris Web 2006

• *Le web est prévu pour être accessible car le document électronique est malléable et peut facilement être adapté.*

Tristan Nitot, président Mozilla Europe, Paris Web 2006

#### A méditer

- L'accessibilité fait partie de notre quotidien.
- Le handicap n'est pas seulement un problème personnel. C'est la conséquence d'un environnement inadapté à mes besoins.

#### En route

*L'humanité se divise en trois catégories : ceux qui ne peuvent pas bouger, ceux qui peuvent bouger et ceux qui bougent.*

Benjamin Franklin

#### Pourquoi faut-il s'en préoccuper ?

- Communiquer, c'est penser accessibilité.
- Question d'éthique : moins d'exclus.
- 10 % de la population vit avec un handicap.
- Risque de handicap pour tous : âge, accident.

#### Mais encore…

- <span id="page-14-0"></span>• Atteindre un public plus large.
- Meilleur référencement.
- Utile pour tous.
- En Suisse, Loi fédérale sur l'élimination des inégalités frappant les personnes handicapées [\(Lhand,](http://www.admin.ch/ch/f/rs/c151_3.html) 2004)

## Accessibilité et qualité

- Visibilité
- Perception
- Technique
- Contenu
- Services

Tiré du *[Modèle](http://www.temesis.com/publications/article/vptcs_fr.html) pour la qualité web*, Elie Sloïm

# Qui est concerné ?

- L'accessibilité est un travail d'équipe :
	- Créateurs de logiciels
	- Développeurs d'extensions
	- Concepteurs de sites
	- Rédacteurs de contenu
	- Communicateurs
	- Dirigeants
- Attention au maillon faible !

# Comment s'y prendre ?

Observer les 4 principes de base :

- Un HTML sémantiquement correct, logique et valide.
- Un contenu qui fait du sens lorsqu'il est lu ou entendu.
- Un texte alternatif pour tout contenu visuel.
- Des titres et des liens qui ont un sens hors du contexte.

Tiré de *Sept erreurs [d'accessibilité](http://www.pompage.net/pompe/sept-erreurs-accessibilite-1/))* de Christian Heilmann

# Un coup d'œil dehors

- 65 points de contrôle de la [norme](http://www.la-grange.net/w3c/wcag1/wai-pageauth.html) [WCAG](http://www.la-grange.net/w3c/wcag1/wai-pageauth.html) 1.0 (Web Content Accessibility Guidelines).
- Certifications A, AA et AAA par la [Fondation](http://www.access-for-all.ch/fr/index.html) [Accès-pour-tous](http://www.access-for-all.ch/fr/index.html).
- Directives suisses en cours de préparation au sein du groupe accessibilité de eCH.

#### Première étape

- [Expliquer](http://www.vd.ch/uploads/media/Gazette_176_web.pdf) la [démarche](http://www.vd.ch/fileadmin/user_upload/organisation/dinf/dsi/fichiers_pdf/gazette_176_article_accessibilite.pdf).
- Collaborer avec les spécialistes Typo3.
- Publier dossier [accessibilité](http://www.vd.ch/fr/typo3-et-le-canton-de-vaud/accessibilite) sur le site.
- Former des contributeurs aux bases de l'accessibilité (env. 200 personnes).
- Fournir [aide-mémoire.](http://www.vd.ch/fr/typo3-et-le-canton-de-vaud/accessibilite/contributeurs/)
- Première évaluation du site.

## Seconde étape

- Participation de personnes handicapées.
- Création d'un groupe motivé de 2-3 contrôleurs.
- Correction des pages et information aux contributeurs : [checklist](http://www.vd.ch/fr/typo3-et-le-canton-de-vaud/accessibilite/contributeurs/) de [contrôle.](http://www.vd.ch/fr/typo3-et-le-canton-de-vaud/accessibilite/contributeurs/)
- Ateliers pour les contributeurs.
- Certification AA projetée début 2007.

# Outils de contrôle automatique

- [Ocawa](http://www.ocawa.com/) [\[](http://www.ocawa.com/)fr]
- [Apinc](http://www.validateur-accessibilite.apinc.org/) [fr]
- Web [Accessibility](http://www.tawdis.net/taw3/cms/en) Test (TAW) [en]
- [WebXACT](http://webxact.watchfire.com/) (anciennement Bobby) [en]
- [Cynthia](http://www.contentquality.com/) [Says](http://www.contentquality.com/) [en]

## Quelques outils pratiques

- Le navigateur Internet [Firefox](http://www.mozilla.com/firefox/)
- L'extension [Web](http://chrispederick.com/work/webdeveloper/) [Developer](http://chrispederick.com/work/webdeveloper/)
- L'extension [Yellowpipe](https://addons.mozilla.org/firefox/1944/) Lynx [Viewer](https://addons.mozilla.org/firefox/1944/) Tool
- L'extension [HTML](http://users.skynet.be/mgueury/mozilla/) [Validator](http://users.skynet.be/mgueury/mozilla/)
- L'extension [Mozilla](https://addons.mozilla.org/firefox/1891/) [Accessibility](https://addons.mozilla.org/firefox/1891/) [Extension](https://addons.mozilla.org/firefox/1891/)
- L'extension [Fangs](#page-14-0)
- Le navigateur Internet en mode texte [Lynx](http://lynx.browser.org/)

## Une leçon

- La plus grande difficulté n'est pas technique.
- C'est de convaincre les acteurs.

# 2. Pratique

- L'outil Typo3 dans le service public du [Canton](http://www.vd.ch/) de Vaud.
- Démonstration.

# L'outil Typo3

- Typo3 permet de respecter les directives d'accessibilité. L'essentiel du travail consiste à le configurer correctement.
- Utiliser des templates propres, bien structurés, sans tableaux, et des CSS.
- Vérifier que les templates et les CSS sont valides selon le W3C.

#### Accesskeys

- Menu "Accès rapide pour personnes handicapées" composé d'accesskeys  $ALT + 0-9$
- Ajout automatique d'accesskeys ALT + a-z dans certaines rubriques du menu secondaire.
- Ajout du TITLE mentionnant l'accesskey correspondant dans les liens vers les pages.

17.10.2006 27

# Aspect général

- En cas d'absence du plugin Flash, un GIF est automatiquement généré sur le bandeau.
- Ajout en surimpression du titre de page sur l'animation et le GIF.
- Ajout de méta-données TITLE dans certains éléments DIV (menus principal et secondaire) et liens génériques (annuaire, plan du site, etc.).

# **Contributeurs**

- Titre de page en H1.
- En-têtes d'éléments de contenu en H2.
- Sous-titres H3 et H4 dans le menu de sélection des titres de l'éditeur RTE.
- Simplification de l'interface du RTE : par exemple bouton d'insertion de balises pour acronymes, abréviations, mots en langue étrangère, etc.

# Spécifique

- Outil de gestion des pages contrôlées du point de vue accessibilité :
	- Par contributeur
	- Par niveau
- Utilisation dérivée de l'extension *dropdown sitemap* pour créer la page des [thèmes](http://www.vd.ch/fr/themes/).

# Travaux en cours (1)

- Suppression de l'attribut TARGET.
- Utilisation d'unités relatives plutôt qu'absolues.
- Amélioration de la navigation au clavier (tabindex).
- Ajout d'éléments H1 à H6 sur certaines zones (accesskeys, menus principal et secondaire) afin de contextualiser encore mieux les templates.

# Travaux en cours (2)

- Ajout d'un élément NOSCRIPT pour expliquer les incidences d'une navigation sans Javascript :
	- Impossible d'utiliser les liens MAILTO
	- Animation FLASH remplacée par un GIF
	- Impossibilité d'ouvrir/fermer les niveaux du plan du site
- Ajout du TITLE dans les liens générés par le plan du site et l'[index](http://www.vd.ch/fr/index-a-z/) A-Z.

# Travaux en cours (3)

- Ajout des attributs TITLE et ALT sur le GIF de l'en-tête.
- Amélioration de la présentation des résultats du moteur de recherche.

#### **Démonstration**

- Quelques moyens auxiliaires utilisés par les personnes handicapées :
	- Navigateur vocal
	- Ligne braille
	- Agrandisseur de texte
	- Capteur de souffle
	- Capteur de mouvements oculaires
- Démonstration par Mme Adeline Clerc.

#### 3. Questions – réponses

# A vous de jouer !

Accessibilité > Questions – réponses

17.10.2006 35

#### 4. Conclusion

#### *Seule la direction a un sens. Ce qui importe c'est d'aller vers et non d'être arrivé.*

Antoine de St-Exupéry

#### Avez-vous décidé à quelle catégorie vous voulez appartenir ?